## UNIDADE 5

## RECUPERAÇÃO DE INFORMAÇÃO EM SISTEMAS DE RECUPERAÇÃO DA INFORMAÇÃO ESPECIALIZADOS E USO DE VOCABULÁRIOS CONTROLADOS

## 5.1 OBJETIVO GERAL

Apresentar as especificidades da recuperação de informação em SRIs especializados e de vocabulários controlados como dispositivos de auxílio à busca, usando, como modelo, a base de dados LILACS e seu vocabulário DECS.

## 5.2 OBJETIVOS ESPECÍFICOS

Esperamos que, ao final desta Unidade, você seja capaz de:

- a) aplicar os conhecimentos da Unidade 2, sobre análise conceitual e lógica booleana, para a correta formulação de expressões de busca na utilização dos SRIs especializados, usando como modelo a base de dados LILACS;
- b) utilizar vocabulários controlados como o DECS, da base de dados LILACS, como mecanismo de auxílio à busca em SRIs especializados.

## 5.3 O QUE VEM POR AÍ?

Nesta Unidade, veremos aspectos gerais do SRI, utilizando, como modelo, a base de dados LILACS e seu vocabulário controlado, o DECS, que já foi apresentado a você na Unidade 1.

Em um segundo momento desta Unidade, exercitaremos buscas na base LILACS a partir de várias demandas por informação, expressas em linguagem natural. Veremos, passo a passo, como essas demandas poderiam ser convertidas em estratégias de busca para a recuperação de informações nesta base, especificamente.

## 5.4 VAMOS SABER MAIS SOBRE A LILACS?

Nós já falamos, em outras unidades, sobre a base de dados LILACS, você deve se lembrar, pois já a utilizamos com exemplo, inclusive. Mas, afinal, o que é essa base de dados? A sigla LILACS significa Literatura Latino-Americana e do Caribe em Ciências da Saúde e representa uma grande coleção de registros sobre trabalhos científicos (artigos de periódicos, teses, relatórios técnicos, trabalhos apresentados em eventos etc.) sobre Ciências da Saúde. Essa base é alimentada de forma cooperativa por centros de documentação, bibliotecas especializadas e por bibliotecas universitárias setoriais da área de Saúde, de toda a América Latina e do Caribe. Ela, juntamente com várias outras bases de dados em áreas especializadas das Ciências da Saúde, pode ser acessada a partir do portal da *Biblioteca Virtual em Saúde* (BVS): <http://regional.bvsalud.org/>.

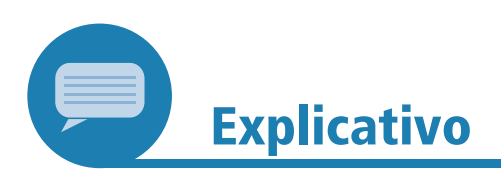

A LILACS é uma iniciativa da *Organização Pan-Americana de Saúde* (OPAS) e da *Organização Mundial da Saúde* (OMS), órgãos, respectivamente, da *Organização dos Estados Americanos* (OEA) e da *Organização das Nações Unidas* (ONU). O centro coordenador da rede cooperativa LILACS é a BIREME, antiga *Biblioteca Regional de Medicina*, hoje *Centro Latino-Americano e do Caribe em Ciências da Saúde*, situado em São Paulo (SP), Brasil. Mais informações sobre as atividades da BIREME, da OPAS e da OMS podem ser encontradas na página: <http://www.paho.org/bireme/>. Acesso em: 3 ago. 2021.

Na Figura 73, podemos observar um registro bibliográfico da base de dados LILACS sobre a síndrome da imunodeficiência adquirida (SIDA, ou AIDS, em português brasileiro) em crianças; é um capítulo de livro:

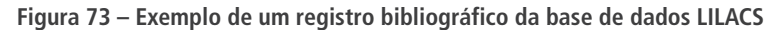

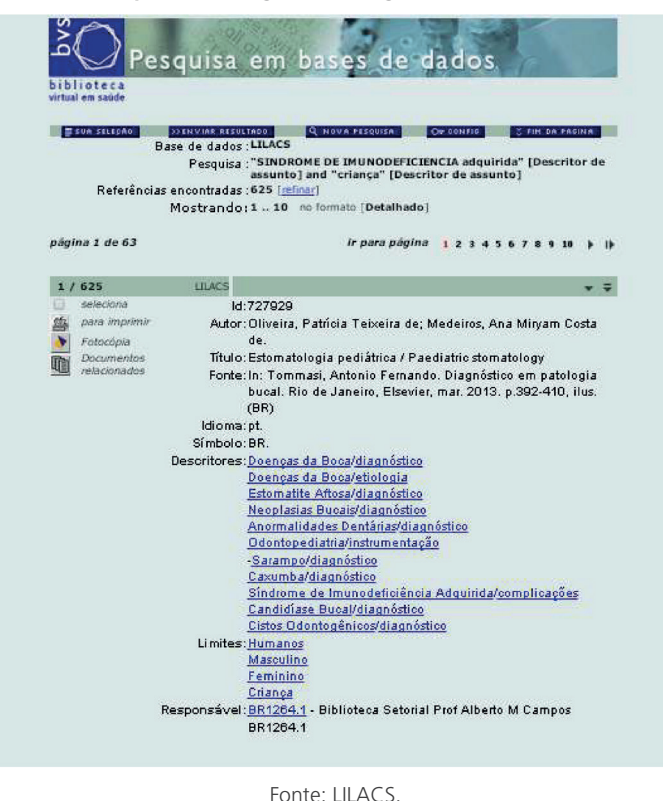

Observe que, no exemplo da Figura 73, a expressão booleana utilizada é *"SINDROME DE IMUNODEFICIENCIA adquirida" [Descritor de assunto] and "criança" [Descritor de assunto]*, ou seja, ambos os conceitos, unidos pelo conectivo booleano *and*, estão padronizados segundo um vocabulário controlado, que, no caso da base LILACS, é o DECS, e são buscados especifi camente no campo da base chamado de *descritor de assunto*. Os registros da base LILACS possuem outros campos, como: autor, título, fonte, idioma, resumo etc.

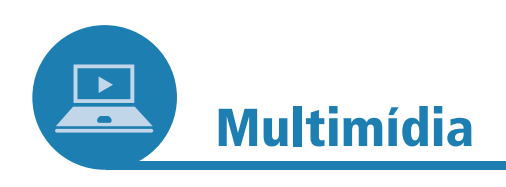

#### **Manual do LILACS**

Você já parou para se perguntar como aquele registro do capítulo de livro sobre AIDS, do nosso exemplo da Unidade, foi parar na base LILACS?

........

Bom, o fato é que alguém o incluiu na base. Mas como? Se quiser obter mais detalhes sobre como são feitos os registros da LILACS e sobre como é feita a descrição bibliográfica de um documento, para que seja registrado nessa base, acesse: <http://metodologia. lilacs.bvsalud.org/download/P/LILACS-2-ManualDescricao-pt.

 $\bullet$ 

.... ŏ

pdf>. Nesse endereço, você encontrará o *Manual de descrição bibliográfica*, com a metodologia da base LILACS.

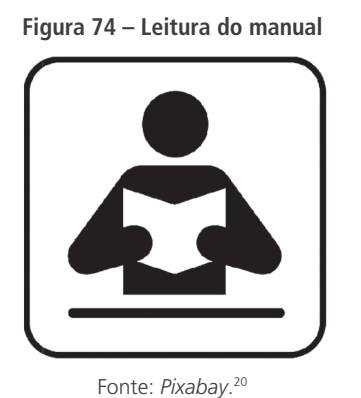

A LILACS, por ser uma base internacional, tem seus registros em três idiomas – espanhol, inglês e português – e pode ser buscada em todos eles. Essa base de dados vai nos servir para exercitarmos a busca por informações em SRIs especializados porque, além de poder ser consultada em português, ela tem um vocabulário controlado DECS com versões nas três línguas citadas anteriormente.

Se, como já falamos, o DECS é o vocabulário usado pela base que usaremos como modelo para nossos estudos, precisamos saber mais sobre ele, não é verdade?

## 5.5 DECS: O QUE É E PARA QUE SERVE?

O DECS, como já mencionado, é um vocabulário controlado. Ele serve tanto para indexar registros que são *incluídos* na base LILACS quanto para escolhermos termos padronizados quando vamos recuperar informações dessa base. Ou seja, *o DECS padroniza o vocabulário para a entrada e para a recuperação de informações na base LILACS*, estabelecendo um padrão para os termos que representam conceitos biomédicos e, com isso, evita fenômenos como sinonímia e homonímia, tão comuns na linguagem natural, mas que devem ser evitados em uma área científica. O DECS é uma base de dados cujos registros são os termos do vocabulário controlado. Esses registros, ou fichas de cada termo, podem ser consultados diretamente, também sendo possível navegar pela estrutura hierárquica dos termos do DECS.

<sup>&</sup>lt;sup>20</sup> Autor: Openicons. Disponível em: <https://pixabay.com/pt/leitura-manual-docs-ajudalivro-99244/>. Acesso em: 3 ago. 2021.

Neste caso, em que nosso objetivo é consultarmos a base de dados LILACS, usaremos o DECS como padronização da terminologia que formos usar quando quisermos recuperar informações dessa base. Ou seja, ao contrário das pesquisas que fizemos nos mecanismos de busca gerais, aqui, faremos a busca em duas etapas:

- a) primeiro, pesquisaremos a terminologia padronizada usada na base, consultando a base de dados do DECS, em: <http://decs.bvs. br/> (clique no *link* "Consulta ao DECS*"*);
- b) depois, utilizaremos os termos padronizados no formulário avançado da BVS, também conhecido como *Formulário iAH*, no endereço: <http://bases.bireme.br/cgi-bin/wxislind.exe/iah/ online/?IsisScript=iah/iah.xis&base=LILACS&lang=p&form=A>.

Enfim, poderemos consultar com mais precisão a base LILACS.

Vamos conhecer primeiro um registro e a estrutura do vocabulário controlado DECS. A Figura 75 mostra o registro do descritor "síndrome de imunodeficiência adquirida":

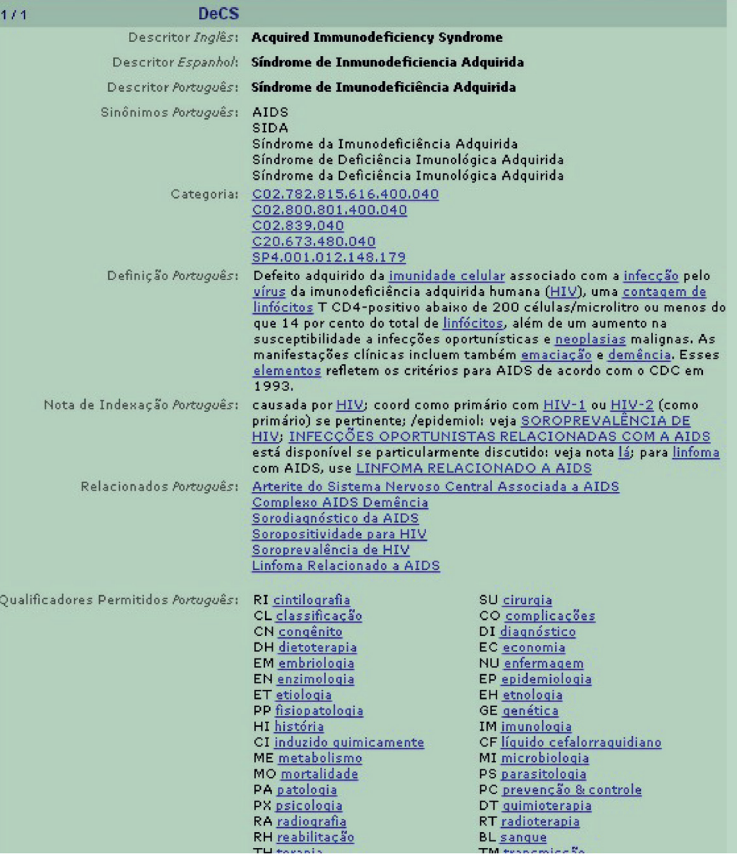

**Figura 75 – Registro do descritor "síndrome de imunodeficiência adquirida" no DECS**

Fonte: DECS.

Podemos perceber, no registro desse descritor, que temos campos com:

- a) as suas versões nos três idiomas oficiais da rede LILACS;
- b) a definição do descritor;
- c) vários sinônimos;
- d) as categorias da estrutura hierárquica do DECS onde o descritor pode ser encontrado;

**POINT** 

- e) a nota de indexação, especificando como o descritor deve ser utilizado ao indexar registros para a base LILACS;
- f) os termos relacionados ao descritor;
- g) a lista de qualificadores que podem ser usados com o descritor para dar maior precisão ao seu significado.

Os qualificadores, também chamados de aspectos, são facetas específicas de um descritor que, quando o acompanham, ajudam a dar maior precisão ao seu significado. Facetas correspondem às propriedades dos elementos da informação; elas permitem que um sistema de classificação seja acessado e ordenado de várias maneiras e, assim, as descrições de produtos ou coleções *on-line* de artigos podem ser aumentadas com facetas de navegação.

O descritor "síndrome de imunodeficiência adquirida", da Figura 75, admite vários qualificadores (ou facetas), por exemplo: epidemiologia (EP), mortalidade (MO), prevenção e controle (PC), terapia (TH) etc.

Assim, quando quisermos recuperar artigos na base LILACS sobre o aspecto específico de prevenção e controle da síndrome de imunodeficiência adquirida, usaremos o descritor acompanhado do qualificador. Na Figura 76, por exemplo, podemos observar que, na expressão booleana, o descritor "síndrome de imunodeficiência adquirida" é acompanhado do qualificador ou aspecto específico: prevenção e controle (PC).

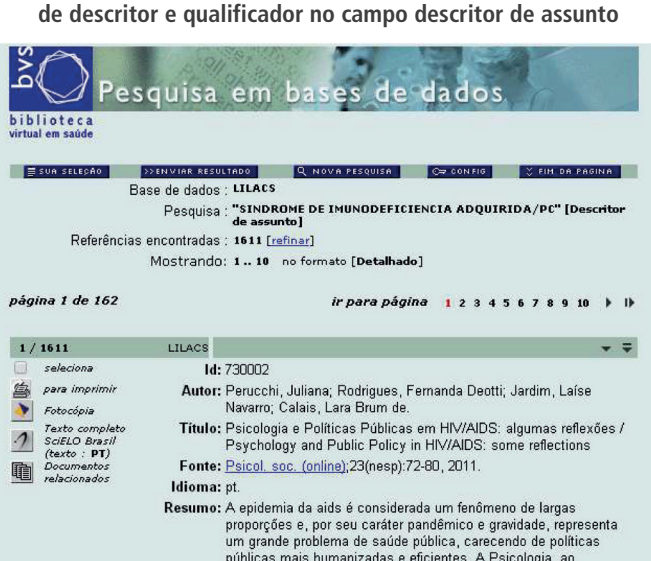

**Figura 76 – Exemplo de estratégia booleana com o uso** 

| to |             | Título: Psicologia e Políticas Públicas em HIV/AIDS: algumas reflexões /<br>Psychology and Public Policy in HIV/AIDS: some reflections                                                                                                    |  |  |  |  |  |  |
|----|-------------|----------------------------------------------------------------------------------------------------|--|--|--|--|--|--|
|    |             | Fonte: Psicol. soc. (online);23(nesp):72-80, 2011.                                                                                                    |  |  |  |  |  |  |
|    | Idioma: pt. |                                                                                                    |  |  |  |  |  |  |
|    |             | Resumo: A epidemia da aids é considerada um fenômeno de largas<br>proporções e, por seu caráter pandêmico e gravidade, representa<br>um grande problema de saúde pública, carecendo de políticas<br>públicas mais humanizadas e eficientes. A Psicologia, ao<br>considerar a subjetividade e os princípios éticos relacionados aos<br>direitos humanos, configura-se como agente fundamental na<br>elaboração de políticas públicas efetivas no contexto da aids. Este<br>estudo intenta levantar uma discussão sobre a inserção da<br>Psicologia neste campo e o que pode ser feito no sentido de<br>promover uma reflexão por parte dos(as) psicólogos(as) sobre suas<br>práticas, viabilizando novos olhares e intervenções. Para tanto, foi<br>realizada uma revisão teórica não-sistemática sobre a temática. A<br>partir disso, concluiu-se que a Psicologia pode desempenhar<br>rolovanto nanol na olohoracão o ovocução do nolíticas núblicas om |  |  |  |  |  |  |
|    |             |                                                                                                    |  |  |  |  |  |  |

Fonte: BVS.

Outro conceito importante é o de limites. Limites são descritores DECS especiais, que especificam grandes categorias temáticas que podem ser usadas para indexar um documento na base LILACS. Referem-se a aspectos bastante gerais da temática de um documento, como: que espécies são cobertas no documento (humano, feminino, cobaias), que faixas etárias humanas (feto, criança, adolescente, adulto, idoso) ou que gêneros (masculino x feminino).

Veja a Figura 77. Ela ilustra uma consulta no DECS por limites que podem ir sendo adicionados a sua pesquisa:

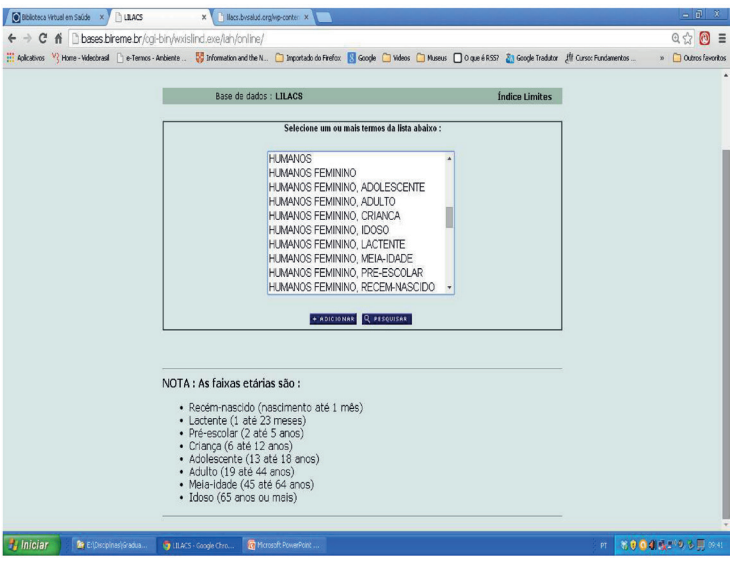

**Figura 77 – Exemplo de inclusão de limites em uma busca na base LILACS**

Fonte: captura de tela da página da LILACS.

Um descritor pode ser consultado alfabeticamente ou segundo sua organização hierárquica, dentro das categorias segundo as quais o DECS é organizado. A Figura 78 mostra a posição do descritor "síndrome de imunodeficiência adquirida" na organização hierárquica ou sistemática do DECS. Um mesmo descritor pode ocorrer em diversas das suas categorias, no entanto, dentro de cada uma delas, o descritor possui um código único.

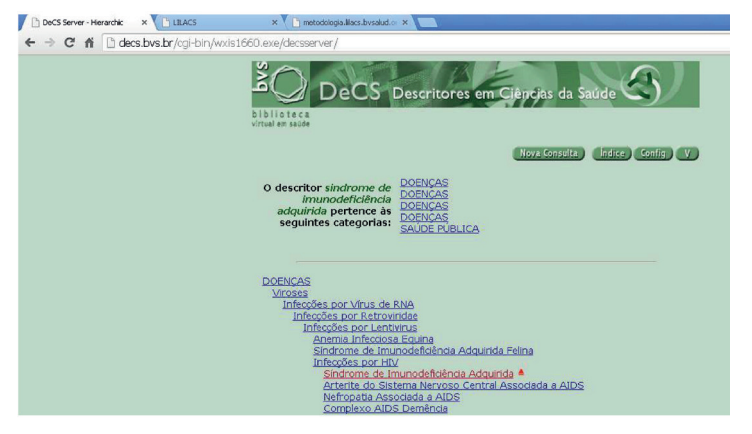

**Figura 78 – Posição do descritor "síndrome de imunodeficiência adquirida" (em vermelho) na hierarquia do DECS**

Fonte: captura de tela da página da BVS.

.....

# **Explicativo**

Muitos outros SRIs que não poderiam ser caracterizados exatamente como sistemas especializados também usam algum tipo de vocabulário controlado. Instituições como a *Biblioteca Nacional*  (BN) e muitas bibliotecas universitárias mantêm um controle de autoridades, isto é, padronizam listas ou bases de dados de nomes de pessoas (autores de livros) ou de instituições, e/ou de assuntos que possam descrever os livros em seu acervo. Ao contrário dos SRIs especializados, como a LILACS, os autores, em uma biblioteca como a BN, são representativos da literatura e da cultura nacionais.

A figura a seguir mostra a busca no catálogo de autoridades (nomes) da *Biblioteca Nacional* por obras relacionadas a *Machado de Assis*:

|                        | www.bn.br/ste/pages/catalogos/autoridadeNomes/content.htm                                                                      |                                                                                                    |                |                                     |                                                                         |                           |                  |                  |       |
|------------------------|----------------------------------------------------------------------------------------------------|----------------------------------------------------------------------------------------------------|----------------|-------------------------------------|-------------------------------------------------------------------------|---------------------------|------------------|------------------|-------|
|                        |                                                                                                    |                                                                                                    |                |                                     |                                                                         |                           |                  |                  |       |
|                        | Sts. Urbato, descuben possiveis problems con o nosso devido kneeztes do sistema Estenes providenciando anomalizado do serviço. |                                                                                                    |                |                                     |                                                                         |                           |                  |                  |       |
|                        |                                                                                                    | Relaciona as entradas padronizadas para nomes pessoais, entidades coletivas, títulos                                                                        |                |                                     |                                                                         |                           |                  |                  |       |
|                        |                                                                                                    | uniformes, etc. utilizadas para catalogação das obras que compõem o Catalogo<br>Corrente de Livros e outros catálogos bibliográficos da Biblioteca Nacional |                |                                     |                                                                         |                           |                  |                  |       |
|                        |                                                                                                    |                                                                                                    |                |                                     |                                                                         |                           | Palayras v       | $\triangleright$ |       |
| Encontre:              | Catálogo: Autoridades - Nomes (Pop: 270733)                                                                                    |                                                                                                    |                |                                     |                                                                         | como                      |                  |                  |       |
|                        | Índice: Autores - Pessoas (Pop: 376018)                                                                                        |                                                                                                    |                |                                     |                                                                         |                           |                  |                  |       |
|                        |                                                                                                    |                                                                                                    |                | <b>Termos encontrados no Índice</b> |                                                                         |                           |                  |                  |       |
| Catálogos              | <b>Indices</b><br>Avançada                                                                                                    |                                                                                                    |                |                                     |                                                                         |                           |                  |                  |       |
|                        | Inicie a busca com: machado de assis                                                                                           | Procure                                                                                                    |                |                                     |                                                                         |                           |                  |                  |       |
|                        |                                                                                                    |                                                                                                    |                |                                     |                                                                         |                           |                  |                  |       |
|                        |                                                                                                    |                                                                                                    | « Anterior     | Seguinte »                          |                                                                         |                           |                  |                  |       |
| Link                   | Hits                                                                                                    |                                                                                                    |                |                                     | Termo                                                                   |                           |                  |                  |       |
| п                      |                                                                                                    | 1 machado de assis                                                                                                    |                |                                     |                                                                         |                           |                  |                  |       |
|                        |                                                                                                    | 1 machado de assis, eneas                                                                                                    |                |                                     |                                                                         |                           |                  |                  |       |
|                        |                                                                                                    | 1 machado de assis, joaquim maria                                                                                                    |                |                                     |                                                                         |                           |                  |                  |       |
|                        |                                                                                                    | 1 machado de azevedo, pedro                                                                                                    |                |                                     |                                                                         |                           |                  |                  |       |
|                        |                                                                                                    | 1 machado de barcelos, luis antonio                                                                                                    |                |                                     |                                                                         |                           |                  |                  |       |
|                        |                                                                                                    | 1 machado de barros, octavio aucusto                                                                                                    |                |                                     |                                                                         |                           |                  |                  |       |
|                        |                                                                                                    | 2 machado de camargo, orminda                                                                                                    |                |                                     |                                                                         |                           |                  |                  |       |
|                        |                                                                                                    | 2 machado de campos, darly                                                                                                    |                |                                     |                                                                         |                           |                  |                  |       |
|                        |                                                                                                    | 1 machado de campos, jose hypolito                                                                                                    |                |                                     |                                                                         |                           |                  |                  |       |
|                        |                                                                                                    | 1 machado de campos, maria regina                                                                                                    |                |                                     |                                                                         |                           |                  |                  |       |
|                        |                                                                                                    | 1 machado de carvalho, isamir                                                                                                    |                |                                     |                                                                         |                           |                  |                  |       |
|                        |                                                                                                    | 1 machado de carvalho, tacinta f                                                                                                    |                |                                     |                                                                         |                           |                  |                  |       |
|                        |                                                                                                    | 1 machado de carvalho, nely                                                                                                    |                |                                     |                                                                         |                           |                  |                  |       |
|                        |                                                                                                    | 1 machado de carvalho, paulo                                                                                                    |                |                                     |                                                                         |                           |                  |                  |       |
|                        |                                                                                                    | 2 machado de castro, inaquim                                                                                                    |                |                                     |                                                                         |                           |                  |                  |       |
|                        |                                                                                                    |                                                                                                    | « Anterior     | Seguinte »                          |                                                                         |                           |                  |                  |       |
| 15 Termos encontrados. |                                                                                                    |                                                                                                    |                |                                     |                                                                         |                           |                  |                  |       |
|                        |                                                                                                    |                                                                                                    |                |                                     | Generated by POTIRON OrtoDocs® 2002 [181778 threads at 0 ms. Build 227] |                           |                  |                  |       |
|                        |                                                                                                    |                                                                                                    |                | $\mathbf{A}$                        |                                                                         |                           |                  |                  |       |
| <b>El Iniciar</b>      | 0200002                                                                                                    |                                                                                                    | CiDocuments a. | <sup>0</sup> Unidade 1.ppt          | Pundação Biblo.                                                         | <b>D</b> :: Fundação Bbl. | M Imagem - Paint | $= 000$          | 09:23 |

**Figura 79 – Catálogo de autoridades da Biblioteca Nacional por obras relacionadas a Machado de Assis**

Fonte: captura de tela da página do catálogo de autoridades da *Biblioteca Nacional*.

*Machado de Assis*, além de ser um grande autor da literatura brasileira, também pode ser o assunto de diversos livros que analisam ou criticam a sua obra, ou, ainda, que falam de literatura brasileira de uma forma geral. Repare, na imagem que ilustra nosso exemplo, que diversos autores podem, também, se chamar *Machado de Assis*, daí a importância do controle de autoridades, um tipo de vocabulário controlado. Conheça mais sobre o assunto visitando a página da *Biblioteca Nacional* em: <www.bn.gov.br>. A pesquisa pelos catálogos de autoridades pode ser feita em: <http:// acervo.bn.gov.br/sophia\_web/busca/autoridades>. Acesso em: 3 ago. 2021.

.........

## 5.6 FAZENDO BUSCAS NA BASE LILACS COM O AUXÍLIO DO VOCABULÁRIO CONTROLADO DECS

Agora, a exemplo do que fizemos com os mecanismos de busca gerais, na Unidade 4, vamos propor algumas demandas por informação em linguagem natural e usar os conhecimentos de análise conceitual aprendidos na Unidade 2, somados às ferramentas de busca apresentadas nas outras seções, para converter essas demandas em uma estratégia de busca para recuperar documentos na base LILACS.

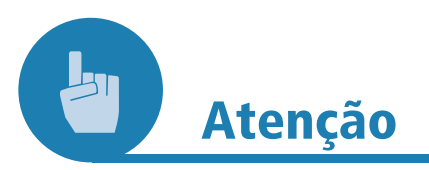

Existe uma documentação *on-line* com vários exemplos de estratégias de busca booleanas que você pode, e deve, consultar. Esse tutorial de busca na BVS pode ser encontrado em: <http:// wiki.bireme.org/pt/index.php/Tutorial\_de\_pesquisa>. Acesso em: 3 ago. 2021.

,,,,,,,,,

Para resolvermos os exemplos adiante, assim como fizemos com a pesquisa nos mecanismos de busca gerais, seguiremos os seguintes passos (Figura 80):

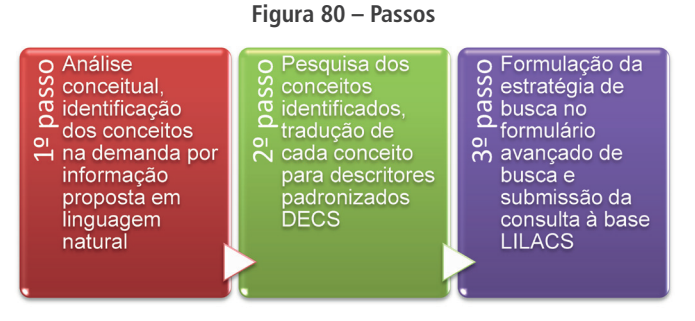

Fonte: produção do próprio autor.

a) **Exemplo 1** – demanda por informações: dados estatísticos sobre obesidade enquanto um problema de saúde pública no Brasil. A análise conceitual, segundo o que aprendemos na Unidade 2, resulta nos seguintes conceitos (Quadro 13):

 $\bullet$ 

....

#### **Quadro 13 – Conceito e termos DECS (Exemplo 1)**

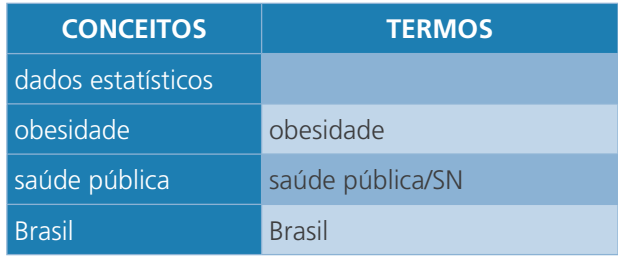

Fonte: produção do próprio autor.

O DECS (<http://decs.bvs.br/>) permite a busca por palavras ou pelo descritor exato. Se procurarmos pela palavra "obesidade", encontraremos cinco registros de descritores que contêm a palavra, sendo o primeiro deles o que tem o significado que buscamos (os outros têm outros significados, como "síndrome de hipoventilação por obesidade", ou "obesidade abdominal" etc.), como podemos observar na Figura 81:

**Figura 81 – A imagem à esquerda mostra o campo de consulta (seta azul). A busca pode ser feita por "Palavra ou Termo" ou pelo "Descritor Exato". A imagem da direita é de parte do resultado da busca. As setas vermelhas apontam para os dois primeiros resultados com a palavra obesidade**

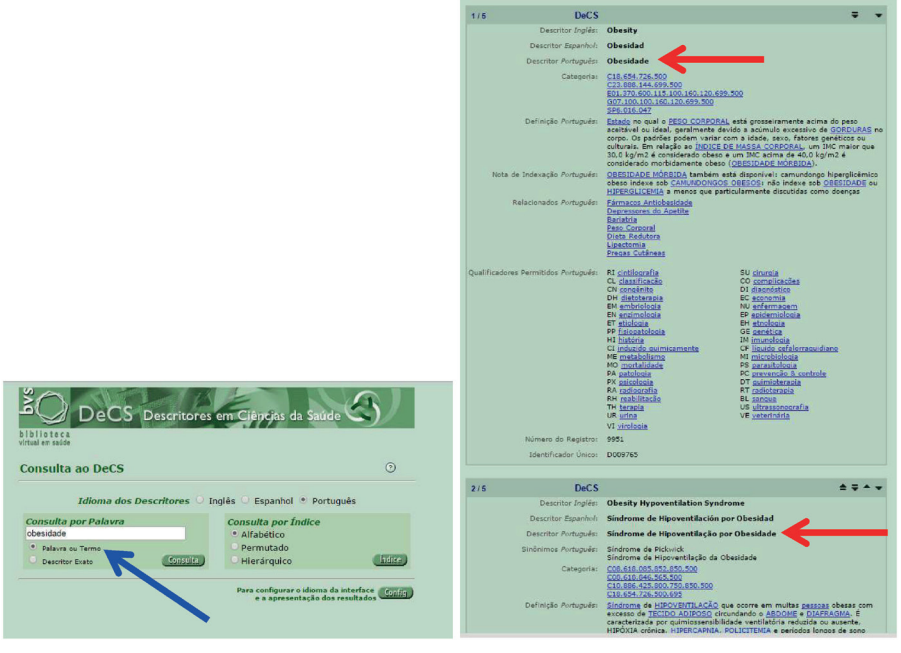

Fonte: DECS.

Se procurarmos por <saúde pública>, verificaremos que esse descritor tem como um dos seus possíveis qualificadores "SN – Estatísticas & dados numéricos" (veja na Figura 82), aspecto que nos interessa para atender à demanda por "dados estatísticos sobre...".

**Figura 82 – Resultado da consulta pelo termo "saúde pública". A seta vermelha aponta para o qualificador "SN", que atende à nossa demanda por "dados estatísticos"**

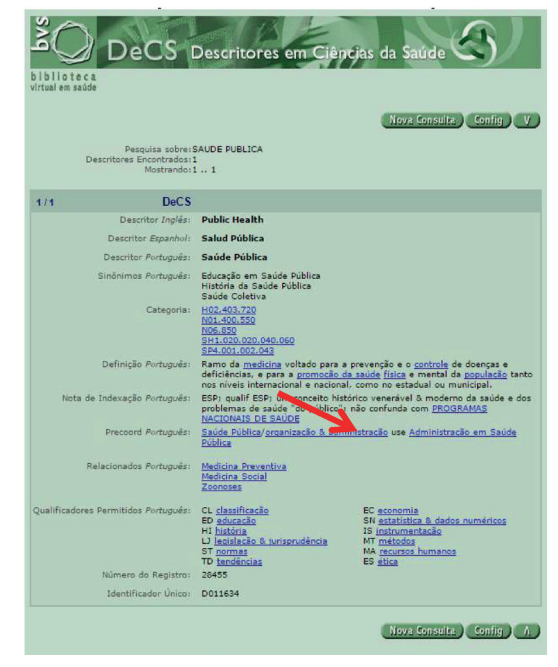

Fonte: DECS.

Agora, para preencher o formulário avançado de busca (<http:// bases.bireme.br/cgi-bin/wxislind.exe/iah/online/?IsisScript=iah/iah. xis&base=LILACS&lang=p&form=A>), temos duas opções:

- colamos os descritores pesquisados diretamente nos campos do formulário e alteramos o campo onde cada conceito/termo deve ser pesquisado, de "Palavras" para "Descritor de assunto", lembrando sempre que eles devem vir entre aspas;
- escolhemos o campo "Descritor de assunto" e clicamos no *link* "Índice", que aparece no lado direito desse campo. Podemos, então, utilizar o índice para o campo "Descritor de assunto" como dispositivo de auxílio à busca, percorrendo-o alfabeticamente e informando as letras iniciais do "Descritor de assunto" já identificado, até encontrá-lo. Em seguida, é só selecionarmos o descritor desejado e clicarmos no botão *+ Adicionar* (seta azul na Figura 83), para que o descritor seja incluído na caixa de texto do formulário. Veja, na figura seguinte, a pesquisa pelo índice do campo "Descritor de assunto, pelo descritor "Saúde Pública". Você deve estar se perguntando por que alguém escolheria esse caminho, já que o outro (opção A) é mais simples. A questão é que, ao escrever, você corre o risco de errar alguma letra e/ou trocar alguma maiúscula e/ou ainda colocar um espaço a mais etc. Ocorrendo qualquer desses deslizes, você não recuperará a informação desejada.

 $\bullet$ 

....

**Figura 83 – Pesquisa pelo índice do campo descritor de assunto**

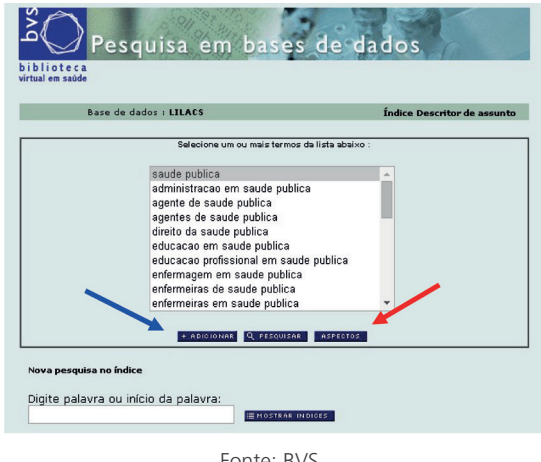

Fonte: BVS.

Uma vez selecionado o descritor, queremos especificar o aspecto específico: estatísticas & dados numéricos. Para isso, devemos clicar no botão "Aspectos", que pode ser visto na Figura 83 (seta vermelha). Observe o resultado na Figura 84:

**Figura 84 – Exibição dos qualificadores do descritor SAÚDE PÚBLICA**

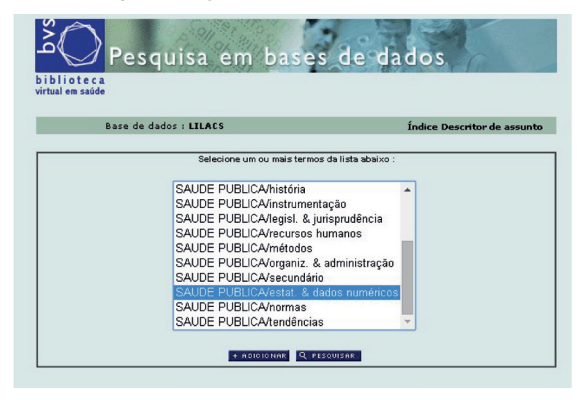

Fonte: BVS.

Selecionamos, na lista da caixa, o aspecto específico (estat. & dados numéricos), e clicamos novamente no botão *+ Adicionar* para incluirmos o descritor e seu aspecto específico no formulário.

Experimente montar a estratégia de busca que descrevemos utilizando o índice do campo "Descritor de assunto". O formulário avançado resultante desse Exemplo 1, com todos os descritores pesquisados no DECS incluídos, ficará como na Figura 85:

**Figura 85 – Estratégia de busca final montada no formulário avançado da base LILACS, a partir de descritores pesquisados no DECS**

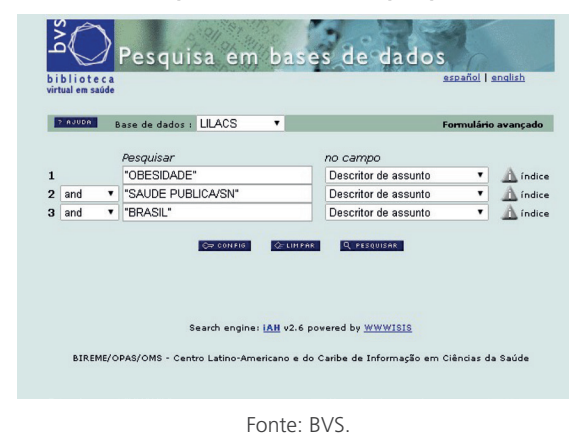

Agora que já temos todos os descritores inseridos no formulário de busca avançada, devemos clicar no botão Pesquisar. Os registros resultantes dessa pesquisa serão mostrados como na Figura 86:

#### **Figura 86 – Resultados da busca do Exemplo 1**

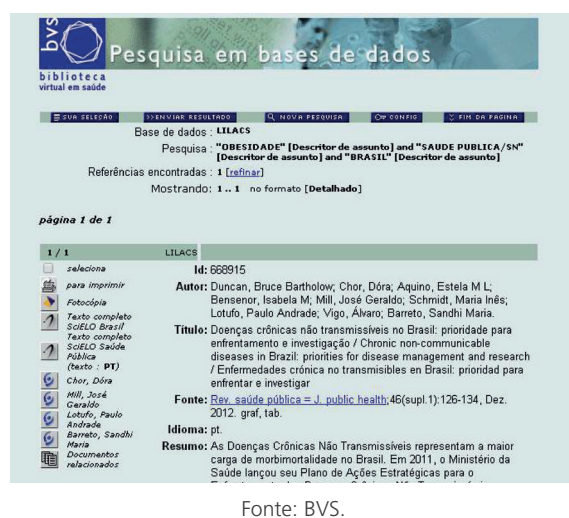

![](_page_13_Picture_6.jpeg)

O formulário avançado permite determinar, de forma precisa, em que campo específico da base o conteúdo buscado deve ser procurado pelo SRI. Os diferentes campos, ou diferentes índices, significam, na verdade, diferentes graus de *precisão* na especificação da pesquisa.

Em se tratando de uma busca temática, o campo que garante maior precisão é o "Descritor de assunto", porque ele foi assinalado por um profissional de informação, profundo conhecedor da literatura biomédica e de instrumentos de controle de vocabulário como o DECS, após análise detalhada do texto a indexar e consulta a esse vocabulário.

 $\bullet$ 

....

Por outro lado, no mesmo tipo de consulta, o campo menos preciso é o de "Palavras", que é um índice criado automaticamente pelo SRI com palavras extraídas de todos os campos do registro (título, autor, resumo, periódico etc.). Na ilustração a seguir, são mostrados todos os campos do formulário avançado em que se pode especificar um conteúdo a ser buscado (Figura 87).

**Figura 87 – Formulário avançado da LILACS**

![](_page_14_Picture_87.jpeg)

Fonte: produção do próprio autor.

b) **Exemplo 2** – demanda por informações: <integração> à <escolarização> de portadores de <síndrome de *Down*>. O primeiro passo é fazer uma consulta ao DECS. No entanto, nele não foi encontrado o descritor "escolarização", como pode ser visto pela resposta na Figura 88 (seta vermelha).

Por outro lado, foi encontrado o descritor "Inclusão Educacional" (seta azul da Figura 88), cujo significado, pela sua definição, é semelhante ao que pretendemos com "integração à escolarização".

![](_page_14_Picture_5.jpeg)

**Figura 88 – Consulta sem resultado para o descritor "escolarização" e resposta do DECS para o descritor "Integração Educacional"**

Fonte: DECS.

A pesquisa no DECS pelo descritor "síndrome de *Down*" mostra que ele corresponde exatamente ao conceito que desejamos, como podemos verificar na Figura 89:

**Figura 89 – Registro do descritor "síndrome de Down"**

![](_page_15_Figure_2.jpeg)

Fonte: captura de tela do DECS.

A análise conceitual, segundo o que foi aprendido na Unidade 2, resultou nos seguintes conceitos (Figura 90):

**Figura 90 – Conceitos e termos DECS (Exemplo 2)**

| <b>CONCEITOS</b>                  | <b>TERMOS</b>           |  |  |  |
|-----------------------------------|-------------------------|--|--|--|
| integração                        | Inclusão educacional    |  |  |  |
| escolarização                     |                         |  |  |  |
| síndrome de Down                  | síndrome de <i>Down</i> |  |  |  |
| Fonte: produção do próprio autor. |                         |  |  |  |

Na Figura 91, podemos ver o formulário avançado preenchido com os dois descritores identificados e os resultados da busca:

![](_page_15_Figure_8.jpeg)

#### **Figura 91 – Busca avançada na base LILACS com os descritores identificados e os resultados obtidos**

Fonte: produção do próprio autor.

.....

Como podemos observar no resultado da busca com os descritores da Figura 91, a estratégia que formulamos não recuperou nenhum registro (seta vermelha).

A alternativa, nesse caso, é relaxar os critérios da busca, substituindo o descritor "Inclusão educacional" pelo termo "escolarização", que tem um significado semelhante, e buscá-lo especificamente no campo *Palavras do título* dos artigos, como aparece na Figura 92:

**Figura 92 – Busca avançada na base LILACS com** 

| Base de dados : LILACS<br>Pesquisa : "Inclusão educacional" [Descritor de assunto] and "síndrome de<br>Down" [Descritor de assunto]<br>Base de dados : LILACS<br>Formulário avançado<br>Pesquisar<br>no campo<br>Palavras do título<br>escolarização<br>índice<br>"síndrome de Down"<br>Descritor de assunto<br>۷<br>índice | Referências encontradas : 0 | Refinar a pesquisa |                  |
|----------------------------------------------------------------------------------------------------|-----------------------------|--------------------|------------------|
|                                                                                                    |                             |                    |                  |
|                                                                                                    |                             |                    |                  |
|                                                                                                    |                             |                    |                  |
|                                                                                                    |                             |                    |                  |
|                                                                                                    |                             |                    |                  |
|                                                                                                    |                             |                    |                  |
|                                                                                                    |                             |                    |                  |
|                                                                                                    |                             |                    |                  |
|                                                                                                    |                             |                    |                  |
|                                                                                                    |                             |                    |                  |
|                                                                                                    |                             |                    | $\mathbf{1}$     |
|                                                                                                    |                             |                    |                  |
| Palavras<br>índice                                                                                                    | ۰                           |                    |                  |
|                                                                                                    |                             |                    |                  |
|                                                                                                    |                             |                    |                  |
| $C = COMFIG$<br><b>CLIMPAR</b><br>PESQUISAR                                                                                                    |                             |                    |                  |
|                                                                                                    |                             |                    |                  |
|                                                                                                    |                             |                    |                  |
|                                                                                                    |                             |                    |                  |
|                                                                                                    |                             |                    | $2$ and<br>3 and |
|                                                                                                    |                             |                    |                  |

Fonte: BVS.

Como se pode ver na Figura 93, a reformulação da estratégia de busca resultou na recuperação de, pelo menos, um artigo com a demanda por informação pesquisada:

**Figura 93 – Resultado após a estratégia de busca ter sido reformulada**

![](_page_16_Picture_64.jpeg)

![](_page_16_Figure_7.jpeg)

![](_page_16_Figure_8.jpeg)

![](_page_17_Picture_0.jpeg)

Agora é com você! Para fazer as atividades propostas nesta Unidade, você precisará de um dispositivo com acesso à internet.

.........

Faça uma busca na base de dados LILACS, com consulta de descritores no vocabulário DECS, da seguinte demanda por informação: *gripe e mortalidade de idosos*.

Use o quadro a seguir para colocar os termos encontrados e, após a busca, responda: ao final dela, quantos registros você encontrou?

![](_page_17_Picture_103.jpeg)

#### **Resposta comentada**

A análise conceitual dessa demanda resulta nos seguintes conceitos (Quadro 14):

#### **Quadro 14 – Conceitos e termos DECS**

![](_page_17_Picture_104.jpeg)

Fonte: produção do próprio autor.

A busca no DECS por gripe nos conduz ao descritor "influenza humana", que pode ter o qualificador "mortalidade (MO)", completando o significado da demanda por informação. Na Figura a seguir, podemos ver o resultado da consulta do qualificador no DECS:

.....

#### **Figura 94 – Resultado da consulta do qualificador no DECS**

![](_page_18_Figure_1.jpeg)

Fonte: produção do próprio autor.

Após inserir os descritores no formulário de pesquisa avançado do LILACS, clicamos em "Pesquisar" e os registros recuperados pela pesquisa serão mostrados, como pode ser visto na Figura 95, a seguir:

![](_page_18_Figure_4.jpeg)

|                                          | blioteca<br>virtual em saúde                                                                                                    | Pesquisa em bases de dados                          |                                                                                                    |              |                                                                        |  |  |  |
|------------------------------------------|----------------------------------------------------------------------------------------------------|-----------------------------------------------------|----------------------------------------------------------------------------------------------------|--------------|------------------------------------------------------------------------|--|--|--|
|                                          | SUA SELECÃO                                                                                                    | <b>DOENVIAR RESULTADO</b><br>Base de dados : LILACS | Q NOVA PESQUISA                                                                                                    | $C = CONFIG$ | <b>X FIM DA PAGINA</b>                                                 |  |  |  |
|                                          | Pesquisa : "INFLUENZA HUMANA/MO" [Descritor de assunto] and "IDOSO"<br>[Descritor de assunto]<br>Referências encontradas : 16 [refinar]         |                                                     |                                                                                                    |              |                                                                        |  |  |  |
| Mostrando: 1., 10 no formato [Detalhado] |                                                                                                    |                                                     |                                                                                                    |              |                                                                        |  |  |  |
|                                          | página 1 de 2                                                                                                    |                                                     |                                                                                                    |              | ir para página<br>1 <sub>2</sub>                                       |  |  |  |
| 1/164                                    |                                                                                                    | LILACS                                              |                                                                                                    |              |                                                                        |  |  |  |
|                                          | seleciona                                                                                                    | Id: 697456                                          |                                                                                                    |              |                                                                        |  |  |  |
|                                          | para imprimir<br>Fotocópia                                                                                                    |                                                     | Autor: Oliveira, Janessa de Fátima Morgado de; Boing, Antonio Fernando;<br>Waldman, Eliseu Alves; Antunes, José Leopoldo Ferreira.                                                                                                    |              |                                                                        |  |  |  |
|                                          | Texto completo<br>SciELO Brasil<br>Texto completo<br>SciELO Saúde<br>Pública<br>(texto: EN)<br>Waldman.<br><b>Elisey Alves</b><br>Antunes, José | y el sur de Brasil                                  | Titulo: Ecological study on mortality from influenza and pneumonia before<br>Estudo ecológico sobre a mortalidade por pneumonia e influenza<br>antes e após a vacinação contra influenza no nordeste e sul do<br>Brasil / Estudio ecológico sobre la mortalidad por neumonía e<br>influenza antes y después de la vacunación antigripal en el noreste                                                                                                    |              | and after influenza vaccination in the Northeast and South of Brazil / |  |  |  |
|                                          | Leopoido<br>Ferreira                                                                                                    |                                                     | Fonte: Cad. saúde pública = Rep. public health; 29(12): 2535-2545, Dec.                                                                                                    |              |                                                                        |  |  |  |
|                                          | Documentos<br>relacionados                                                                                                    | 2013. ilus, tab.                                    |                                                                                                    |              |                                                                        |  |  |  |
|                                          |                                                                                                    | Idioma: en                                          |                                                                                                    |              |                                                                        |  |  |  |
|                                          |                                                                                                    |                                                     | Resumo: The study compared mortality from influenza and pneumonia in<br>elderly people (65 years or older) before and since implementation<br>of influenza vaccination in the South and Northeast regions of<br>Brazil. Official population and mortality data were retrieved from<br>government agencies to estimate weekly mortality rates. The<br>Serfling model was used to identify influenza outbreaks and<br>estimate the mortality attributable to them. In the South, the |              |                                                                        |  |  |  |

Fonte: produção do próprio autor.

A imagem ilustrativa mostra apenas o início da página, mas a busca recuperou 16 informações sobre a demanda pesquisada. Essa quantidade pode ser conferida pelo número que está sendo apontado pela seta vermelha na Figura 95.

![](_page_19_Picture_0.jpeg)

#### Vamos fazer outra pesquisa?

Busque, novamente na base de dados LILACS, pela seguinte demanda: *exercícios físicos na prevenção de doenças cardiovasculares*.

1000000000

E agora, quantos registros você encontrou para essa busca?

![](_page_19_Picture_96.jpeg)

#### **Resposta comentada**

A análise conceitual dessa demanda resulta nos seguintes conceitos (Quadro 15):

#### **Quadro 15 – Conceitos e termos DECS**

![](_page_19_Picture_97.jpeg)

A busca no DECS por doenças cardiovasculares conduz ao descritor "doenças cardiovasculares", que pode ter o qualifi cador "prevenção e controle (PC)", completando o significado da demanda por informação.

Os resultados da pesquisa utilizando os descritores DECS identificados aparecem na figura seguinte:

......

**Figura 96 – Resultados da pesquisa**

![](_page_20_Figure_1.jpeg)

Fonte: produção do próprio autor.

Nesse caso, encontramos 60 resultados para a pesquisa.

## 5.7 CONCLUSÃO

O uso de SRIs especializados, ao contrário dos mecanismos de busca gerais, depende fundamentalmente do uso de vocabulários controlados. A busca nesse tipo de SRI é altamente interativa: propomos uma estratégia de busca, a submetemos ao SRI, avaliamos os resultados e, se for necessário, reformulamos a estratégia de busca. O que aprendemos sobre análise conceitual, na Unidade 2, juntamente com o que aprendemos nesta Unidade, sobre vocabulários controlados, como o DECS, permite uma utilização consistente de SRIs especializados, como a base de dados LILACS, no dia a dia do nosso trabalho.

### **RESUMO**

Os SRIs especializados são voltados essencialmente para a formulação de consultas com grande precisão em áreas do conhecimento ou áreas profissionais altamente técnicas e especializadas. Ao contrário dos mecanismos de busca gerais, seu uso depende da correta manipulação de vocabulários especializados. Nesta Unidade, exercitamos diversos recursos oferecidos pelo SRI especializado base LILACS e seu vocabulário controlado DECS.

![](_page_21_Picture_0.jpeg)

UNIVERSIDADE DE SÃO PAULO. **Pesquisa na base de dados LILACS (Literatura Latino-Americana e do Caribe em Ciências da Saúde)**: manual. São Paulo: USP, 2007. Disponível em: <http://143.107.64.15/biblioteca/arquivos/LILACS.pdf>. Acesso em: 13 abr. 2011.

**PERSONAL PROPERTY** 

![](_page_23_Picture_0.jpeg)

![](_page_23_Picture_2.jpeg)

![](_page_23_Picture_3.jpeg)

![](_page_23_Picture_4.jpeg)

![](_page_23_Picture_5.jpeg)

![](_page_23_Picture_6.jpeg)